## **OBS Studio 29 avec encodage AV1 et filtre de compression**

[Windows logiciel,](https://www.abonnel.fr/tag/windows_logiciel?do=showtag&tag=Windows_logiciel) [Linux programme](https://www.abonnel.fr/tag/linux_programme?do=showtag&tag=Linux_programme)

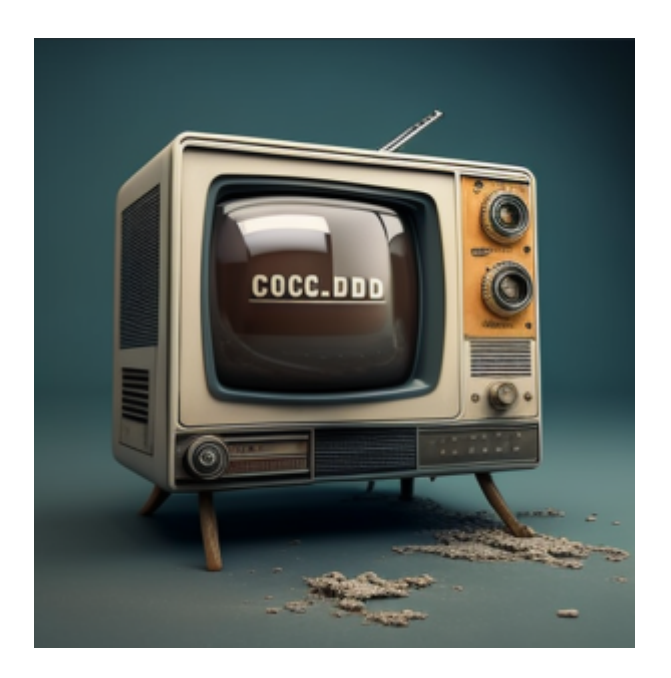

OBS Studio 29 est sorti ce week-end en tant que nouvelle version majeure de ce logiciel très populaire et multiplate-forme pour les enregistrements et les diffusions d'écrans.

OBS Studio 29.0 prend en charge l'**encodage AMD AV1 avec les GPU Radeon RX 7000** série d'AMD ainsi que l'**encodage Intel AV1 pour les systèmes GPU Arc Graphics**. Cet encodage AV1 GPU accéléré par Intel/AMD complète le support GPU NVIDIA existant. Cependant, le support de l'encodage AV1 d'OBS Studio pour les GPU AMD Radeon RX 7000 série et Intel Arc Graphics est actuellement **limité à Windows uniquement**, sans support pour Linux pour l'instant. Espérons que l'encodage AV1 GPU accéléré par Intel et AMD pour Linux sera pris en charge dans la prochaine version d'OBS Studio.

OBS Studio 29.0 prend également en charge l'**encodeur GPU accéléré par Intel HEVC/H.265**, **mais est également limité à Windows** pour cette version.

Parmi les **autres changements** apportés à OBS Studio 29.0, on peut citer l'**ajout d'un filtre de compression ascensionnelle** (upward compression filter), d'un **égaliseur à 3 bandes**, le support des **encodeurs natifs HEVC et ProRes sur macOS**, le **support des touches média sur Linux** et une grande variété d'autres améliorations et corrections de bugs.

## **Analyse et explications**

## — upward compression

La compression est l'un des principaux outils de l'arsenal d'un ingénieur son. Elle est souvent utilisée dans les mixages, que ce soit pour une seule ligne vocale ou pour un mixage entier. Il en existe deux types principaux de compression : la compression ascendante et descendante. La variante

descendante est de loin la plus populaire. La compression ascendante (à ne pas confondre avec l'expansion, qui est utilisée pour augmenter la plage dynamique d'un signal ou d'un enregistrement) met en évidence les détails d'un enregistrement qui pourraient être étouffés par des sons plus forts ou pour équilibrer les niveaux de différentes parties d'un enregistrement. La compression ascendante est généralement obtenue à l'aide d'un compresseur de dynamique, qui réduit la dynamique d'un signal audio en appliquant un gain aux parties les plus faibles du signal et en atténuant les parties les plus fortes.

Des informations techniques sont disponibles sur le site <https://integraudio.com/upward-downward-compression/>

— Évolutions limitées à Windows de manière générale

Il est possible que les évolutions mentionnées dans l'article soient limitées à Windows pour diverses raisons. Il peut s'agir de contraintes techniques liées à la manière dont OBS Studio est conçu et construit, ou de décisions de développement prises par l'équipe d'OBS Studio. Il est également possible que ces évolutions nécessitent des bibliothèques ou des fonctionnalités qui ne sont pas disponibles sur d'autres plateformes, telles que Linux. Sans plus d'informations sur les motivations exactes derrière ces choix de développement, il est difficile de dire exactement pourquoi ces évolutions sont limitées à Windows.

— Choix de la compression AV1 et H.265

H.265 (également connu sous le nom de High Efficiency Video Coding ou HEVC)<sup>1</sup> et AV1 (AOMedia Video 1) sont tous deux des codecs vidéo qui visent à offrir une qualité vidéo supérieure à celle des codecs vidéo existants tout en utilisant moins de bande passante et de ressources de calcul. Tous les deux prennent également en charge la diffusion en haute dynamique (HDR) et peuvent être utilisés avec des vidéos à très haute résolution. Ils peuvent aider à réduire la taille des fichiers vidéo tout en conservant une qualité élevée, ce qui peut être bénéfique pour diffuser ou télécharger des vidéos en ligne. En général, l'ajout de prise en charge des compressions AV1 et H.265 dans OBS Studio peut permettre aux utilisateurs de créer des enregistrements et des diffusions vidéo de qualité supérieure tout en utilisant moins de bande passante et de ressources de calcul.

Pour capturer du contenu en HDR, vous aurez généralement besoin d'une caméra qui prend en charge cette technologie. Les caméras HDR sont conçues pour capturer une gamme plus large de luminosité et de couleurs. Si vous utilisez une caméra qui ne prend pas en charge le HDR, il est possible de simuler l'effet en utilisant des logiciels de retouche vidéo, mais cela peut entraîner une perte de qualité et ne donnera pas le même résultat qu'une caméra capable de capturer nativement du contenu en HDR. Si vous souhaitez capturer du contenu vidéo en HDR, il est donc recommandé d'utiliser une caméra qui prend en charge cette technologie.

Il y a cependant quelques différences notables entre H.265 et AV1 :

- Licences : H.265 est un codec propriétaire  $^{2}$  développé par la Joint Video Expert Team (JVET), tandis que AV1 est un codec open source développé par la Alliance for Open Media (AOM).
- Compatibilité : H.265 est largement compatible avec les lecteurs vidéo et les appareils mobiles existants, tandis que AV1 est encore en cours de déploiement et n'est pas encore aussi largement supporté.
- Performances : Selon certaines études, AV1 peut offrir une meilleure qualité vidéo à bitrate équivalent par rapport à H.265, bien que cela dépende de nombreux facteurs et peut varier

selon les configurations et les contenus spécifiques.

Mon choix s'arrêtera sur le codec compatible avec mes usages, le plus performant, et avec une licence Open Source de préférence. Par exemple le Raspberry Pi n'est pas compatible H.265 et AV1 en raison de la puissance de calcul relativement faible du Raspberry Pi.<sup>[3\)](#page--1-0) [4\)](#page--1-0)</sup>

## **Versions et crédits**

— [Phoronix : OBS Studio 29](https://www.phoronix.com/news/OBS-Studio-29) - Written by Michael Larabel in Multimedia on 7 January 2023 at 09:13 PM **EST** 

L'**en-tête de ce billet** est la traduction d'un article écrit en anglais du site Phoronix. <https://www.phoronix.com/news/OBS-Studio-29>

— [Cédric ABONNEL \(cedricabonnel\)](https://www.abonnel.fr/user/cedricabonnel) - Édition initiale du Dimanche 8 Janvier 2023 à 18h42

Crédit image : Midjourney

— [Cédric ABONNEL \(cedricabonnel\)](https://www.abonnel.fr/user/cedricabonnel) - Édition du Dimanche 8 Janvier 2023 à 20h27

Correction du titre des paragraphes

— [Cédric ABONNEL \(cedricabonnel\)](https://www.abonnel.fr/user/cedricabonnel) - Édition du Lundi 9 Janvier 2023 à 13h01

Explication sur le filtre "upward compression".

[1\)](#page--1-0)

ne pas confondre avec x265 [2\)](#page--1-0)

privateur de liberté de l'utilisateur

[3\)](#page--1-0)

Les options possibles d'un Raspberry Pi pour le type de codec sont AGIF, FLAC, H.263, H.264, MJPA, MJPB, MJPG, MPG2, MPG4, MVC0, PCM, THRA, VORB, VP6, VP8, WMV9 et WVC1. [4\)](#page--1-0)

Notez que la performance de H.265 sur le Raspberry Pi 4 et 400 n'est pas intégrée dans le GPU VideoCore.

From: <https://www.abonnel.fr/>- **notes informatique & technologie**

Permanent link: **[https://www.abonnel.fr/journal\\_geek/2023/20230109-obs-studio-29](https://www.abonnel.fr/journal_geek/2023/20230109-obs-studio-29)**

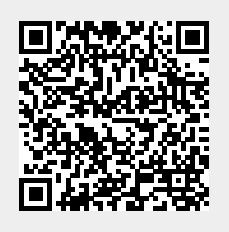

Last update: **2023/01/09 23:48**